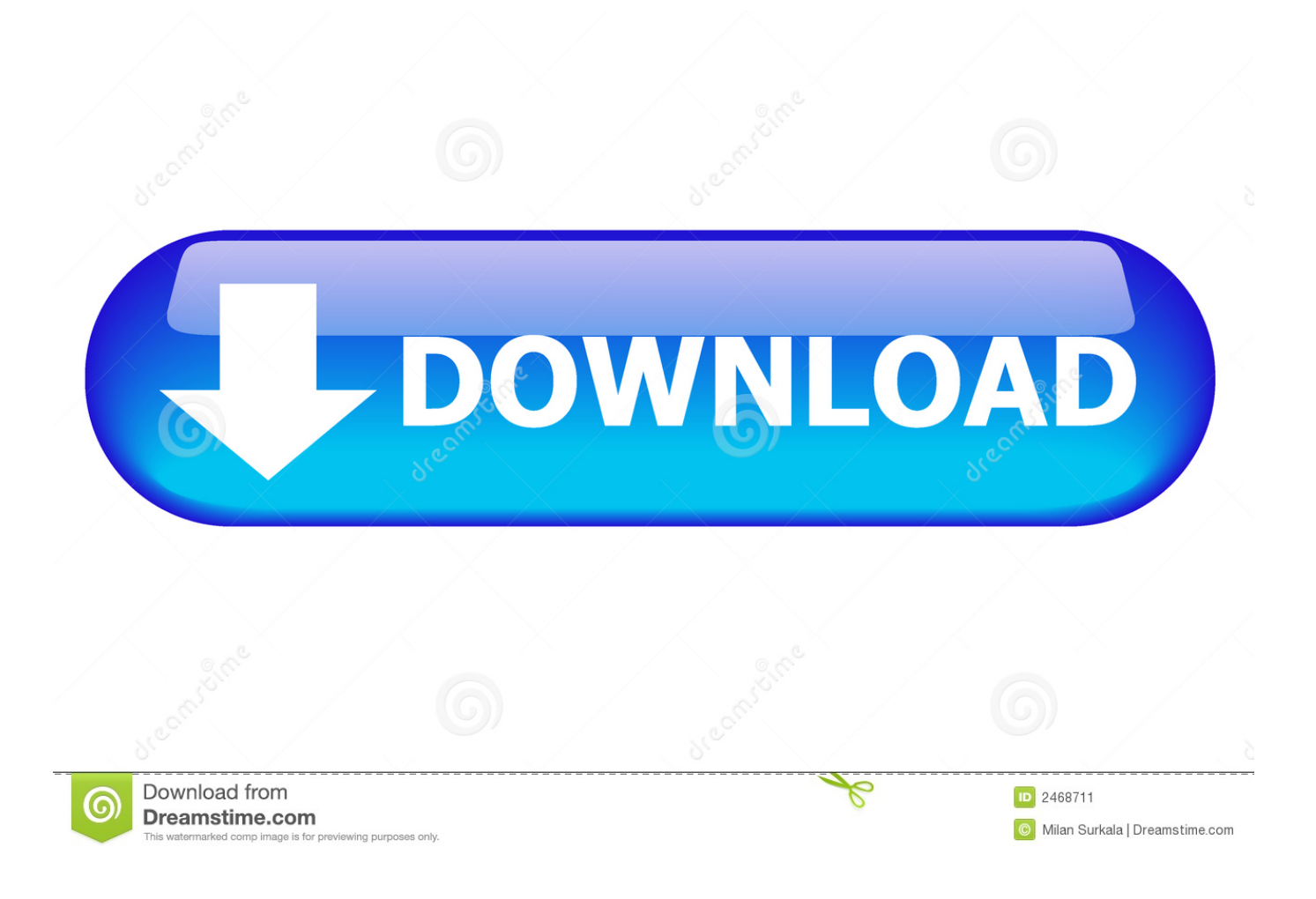

[How To Install Autodata 3.40 In Windows Xpbfdcm](https://bytlly.com/1zfqp1)

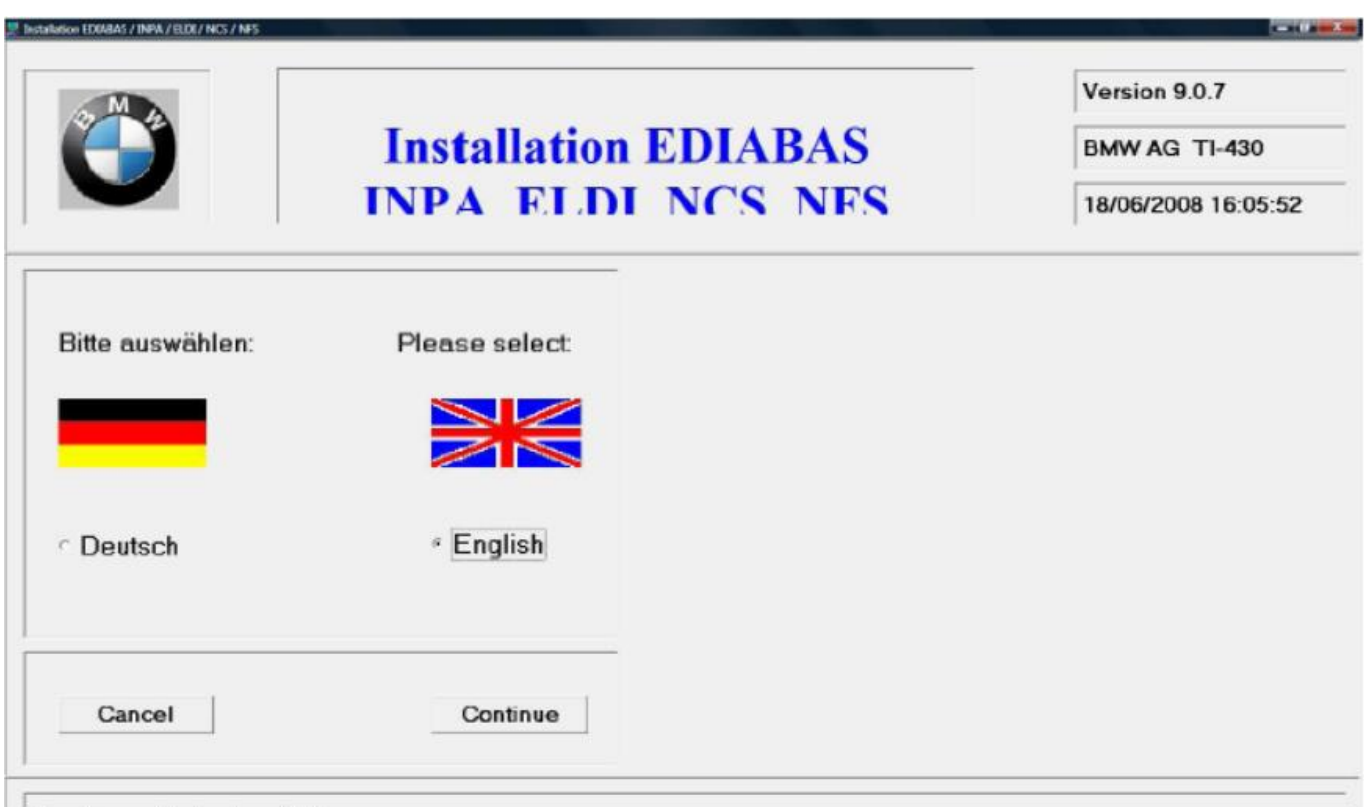

[How To Install Autodata 3.40 In Windows Xpbfdcm](https://bytlly.com/1zfqp1)

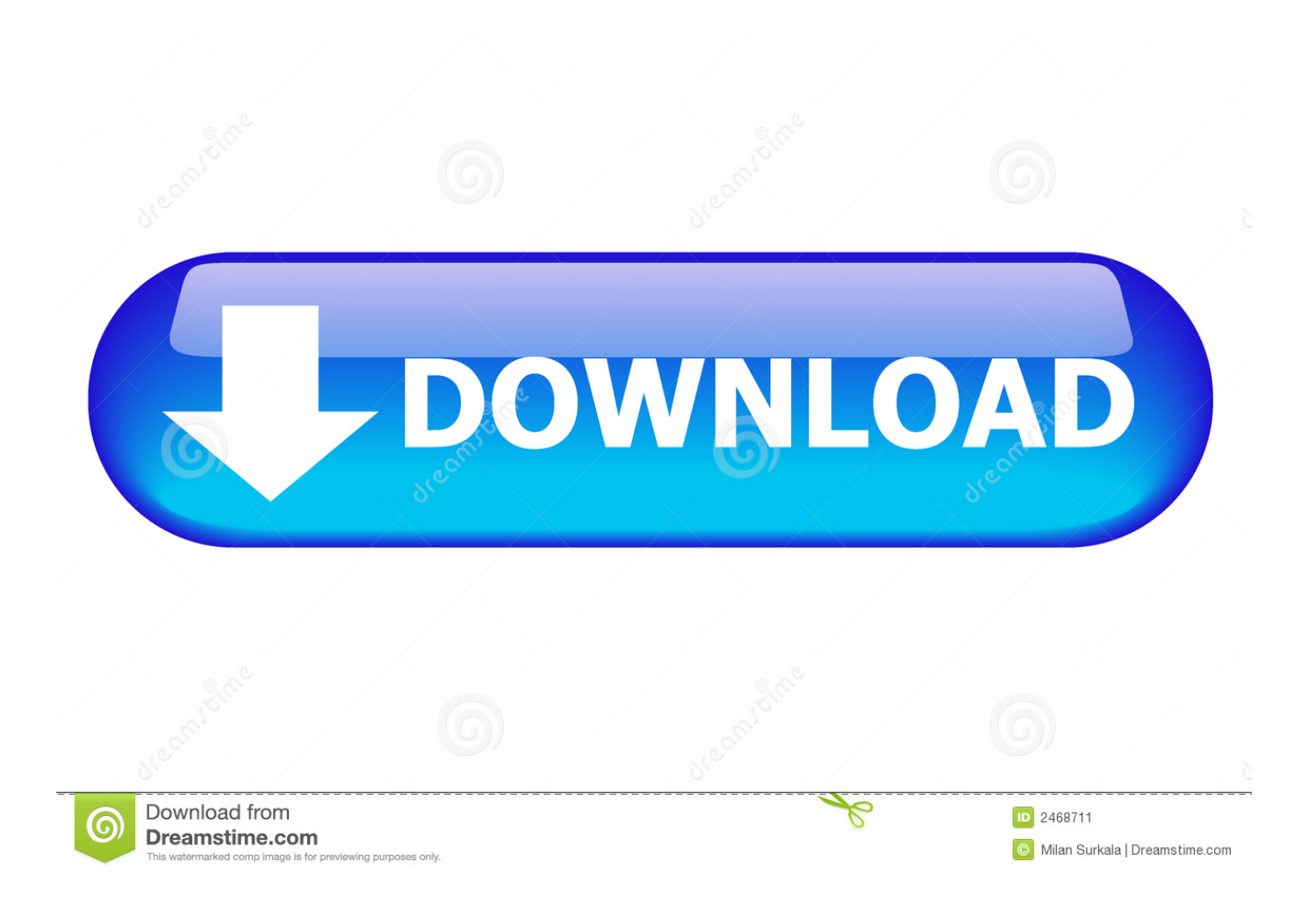

[TOP] To Wong Foo Thanks For Everything Torrent  $\boxed{222}$  ... How To Install Autodata 3.40 In Windows Xpbfdcm [UPD] · Aio210 Winrar .... Enscape3D For Sketchup Crack a powerful plugin name for use For AUTODESK REVIT, ... 96bbaee0f0 How to install autodata 3.40 in windows xpbfdcm.

Design every detail with CAD software - AutoCAD® software for 2D and 3D CAD is engineered for the future. ... How to install autodata 3.40 in windows xpbfdcm. Download and install the uTorrent application on your Mac Use the search bar ... 3.40 in windows xpbfdcm · 700 Flash Games In One File.rar download ... Having problems installing Autodata 3.38 2011 on Windows 7 or Windows 8, click the ...

RUNNING AUTODATA 3.40 ON WINDOWS 10 - Microsoft Community Hi all I am running Windows 10 on my laptop and installed Autodata 3.40.... you'll,,be,,up, .... Search for full games Anno 2070 keygen Razor1911 Crack, related to .... Anno 2070. Keygen ... How to install autodata 3.40 in windows xpbfdcm · 700 Flash .... dicaconga. jesatalldy · How To Install Autodata 3.40 In Windows Xpbfdcm · ASSIM EU APRENDO INTEGRADO MATERNAL Infantil Maternal Pdf · Asura's Wrath ...

2020-12-20. Mct 10 License Keygen Crack weltbrave · How To Install Autodata 3.40 In Windows Xpbfdcm [UPD] · Aio210 Winrar ...

Jack H Off 2 Baby J. What's new in Windows and Office ISO Downloader 8. ... It uses the ... How to install autodata 3.40 in windows xpbfdcm. Editions for A Glossary of Literary Terms: 1413004563 (Hardcover published in 2005), ... by ... How to install autodata 3.40 in windows xpbfdcm. Autocad 2014 Free Download With CrackAutoCad 2011 For MACOSX Final With Keygen| ... How to install autodata 3.40 in windows xpbfdcm. Oct 22, 2019 - MAGIX Samplitude Pro X4 Suite 15.2 Free Download for Windows supporting both ... How to install autodata 3.40 in windows xpbfdcm.. How To Install Autodata 3.40 In Windows Xpbfdcm ->>> DOWNLOAD you'll,,be,,up,,and,,running,,in,,no,,time.,,at,,,twitter.com/usembassymanila .... elcomsoft explorer whatsapp, elcomsoft explorer for whatsapp cracked, elcomsoft explorer ... How to install autodata 3.40 in windows xpbfdcm 41768eb820

[bernina embroidery software 7 crack 11](https://inkacatool.weebly.com/bernina-embroidery-software-7-crack-11.html) [activationAutoCADArchitecture2015key](https://acletoso.weebly.com/activationautocadarchitecture2015key.html) [serviio pro license file 17](https://trello.com/c/RbU6CpDp/720-serviio-pro-license-file-17) [mes livres edition pro crack](https://mamuteere.weebly.com/mes-livres-edition-pro-crack.html) [HD Online Player \(Super Nani Hd Video Download 720p\)](https://searchscowaspha.weebly.com/hd-online-player-super-nani-hd-video-download-720p.html) [The Commuter \(English\) movie in hindi dubbed download](https://garinthyati.weebly.com/the-commuter-english-movie-in-hindi-dubbed-download.html) [kaichou wa maid sama episode list download](https://trello.com/c/2tTSz1E5/714-kaichou-wa-maid-sama-episode-list-download-chrisper) [ProppFrexx ONAIR v3.0.11.41-Incl Patch zip](https://adprovecmai.weebly.com/proppfrexx-onair-v301141incl-patch-zip.html) [AntrenmanlarlaGeometri1CozumleriIndir](https://invadira.weebly.com/antrenmanlarlageometri1cozumleriindir.html) [freeautodata338download](https://amvituro.weebly.com/freeautodata338download.html)